# **Построение трехмерной модели порового пространства горных пород**

Александр Чигорин, Антон Конушин

Лаборатория Компьютерной Графики и Мультимедиа, МГУ им. М.В. Ломоносова, Москва, Россия aachigorin@gmail.com, ktoh@graphics.cs.msu.ru

#### **Аннотация**

В данной работе рассматривается задача построения сетевой модели порового пространства горной породы по серии послойных томографических снимков. Предложен новый алгоритм, состоящий из трех этапов. На первом этапе происходит объединение послойных снимков в трехмерное изображение. На втором - сегментация на материалы с использованием идей гистерезиса и сдвига среднего. На третьем этапе происходит извлечение скелета порового пространства и строится сеть из пор и горлышек, гомотопная скелету.

*Ключевые слова: сегментация изображений, скелетонизация, анализ горных пород.*

## **1. ВВЕДЕНИЕ**

Современное развитие томографических сканеров позволяет получать послойные снимки образцов горных пород высокого разрешения (рис. 1(a), интенсивностью показана плотность материала). По этим снимкам можно восстановить трехмерную структуру образца и определить его свойства. Такой подход, в отличии от экспериментальной оценки в лаборатории, не разрушает образец и не требует дорогостоящего оборудования. Особый интерес представляет моделирование порового пространства горной породы. В последнее время удалось добиться значительных успехов в определении морфологических, петрофизических и гидродинамических свойств порового пространства, аппроксимированного моделью, состоящей из сети пор и горлышек. Большинство алгоритмов построения сетевой модели состоит из трех этапов. На первом этапе происходит объединение послойных снимков в трехмерное изображение. На втором - сегментация на материалы. На третьем строится сеть из пор и горлышек (с информацией о прилегающих материалах). Недостатком существующих алгоритмов является то, что они работают на образцах простой структуры, в которых можно выделить четкие границы между материалами. В данной статье мы предлагаем новый алгоритм построения сетевой модели порового пространства, призванный устранить указанные недостатки.

# **2. ОБЗОР СУЩЕСТВУЮЩИХ МЕТОДОВ**

Рассмотрим существующие методы по каждому из этапов.

**Построение трехмерного изображения.** В работе [1] приведен обзор методов построения трехмерного изображения. Данные методы можно разделить на три категории. В первой моделируется процесс образования горных пород, контролируемый данными, извлеченными из снимка одного из слоев. Во второй для получения трехмерного изображения предлагается использовать статистические свойства слоя. В третьей категории трехмерное изображение восстанавливается по послойным снимкам образца. Эта категория методов гарантирует реалистичное представление всех структур образца, размер которых превышает разрешающую способность томографа.

**Сегментация.** В одном из методов используется анизотропная диффузия для сглаживания и нерезкое маскирование для усиления переходов. В случае простых изображений сегментация осуществляется при помощи пороговой фильтрации, а в случае сложных - при помощи активных контуров. Другой подход к сегментации - это использование индикатора кригинга.

**Построение сетевой модели.** Методы данного этапа можно разбить на две категории [1] - использующие и не использующие срединную линию (скелет). Если известен скелет, то происходит классификация его вокселей на участки пор и горлышек. Затем происходит

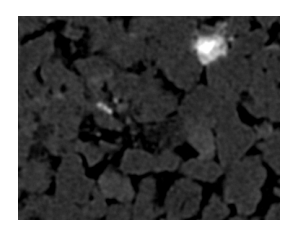

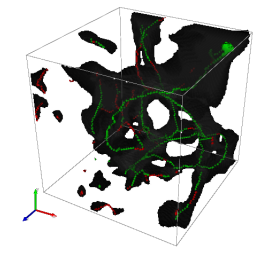

(c) Поровое пространство и его скелет (красные вершины - горлышки, зеленые - поры)

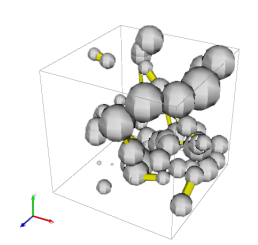

(e) Визуализация сетевой модели

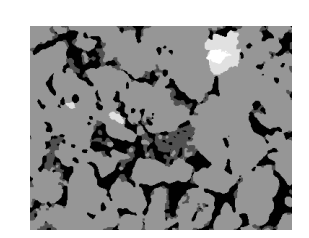

(a) Снимок слоя породы (b) Результат сегментации слоя

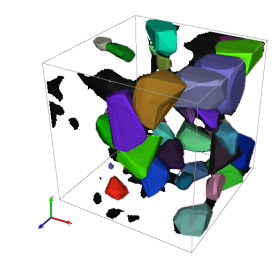

(d) Аппроксимация порового пространства набором многогранников

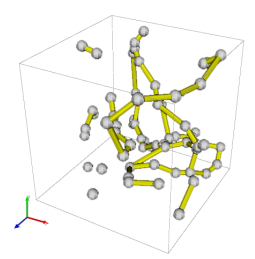

(f) Связанность сфер в сетевой модели

**Рисунок 1**: Шаги алгоритма построения сетевой модели

построение сети, гомотопной скелету. Если скелет неизвестен, то используется понятие максимального вписанного шара . С каждым вокселем ассоциируется шар с центром в данном вокселе, касающийся стенок порового пространства. Далее происходит объединение шаров в группы и классификация групп на лежащие внутри пор или внутри горлышек.

### **3. ОПИСАНИЕ ПРЕДЛОЖЕННОГО МЕТОДА**

Мы реконструируем трехмерное изображение по набору послойных снимков образца.

**Сегментация.** Вследствие особенностей работы томографа изображения получаются зашумленными, а границы между материалами размытыми. Это приводит к нежелательному «затиранию» маленьких горлышек соседними материалами. С другой стороны, замечено, что в области пор и глины практически нет шума - поры всегда черные, а глина немного светлее. Поэтому поры и глину можно выделить отдельно при помощи простого метода сегментации, а остальные материалы отсегментировать более устойчивым методом. Для выделения пор и глины воспользуемся идеей гистерезиса. Пусть  $V \in \mathbb{R}^{N \times M \times K}$  - трехмерное изображение образца. Далее описан алгоритм выделения пор и глины:

1. Отсегментируем V с маленьким порогом на поры. Получим

матрицу $C_1 \in \mathbb{R}^{N \times M \times K},$ 

$$
[C_1]_{ijk} = \begin{cases} 1, & \text{Type}_1 \le [V]_{ijk} < T_{\text{clay}} \\ 2, & [V]_{ijk} < T_{\text{pore}_1} \\ 0, & \text{unique} \end{cases}
$$

где  $T_{\text{pore}_1}$  - маленький порог на поры,  $T_{\text{clay}}$  - порог на глину. 1 соответствует порам, 2 - глине, 0 - другим материалам.

- 2. Выделим в  $C_1$ связанные компоненты, среди точек, отличных от нуля. Пусть матрица  $M_1\, \in\, \mathbb{R}^{N\times M\times K}$ задает маску, элементы которой равны 1 в точках, принадлежащих связанным компонентам, в которых есть хотя бы одна точка класса пора.
- 3. Необходимо выделить «затертые» маленькие горлышки отдельным способом. Ясно, что интенсивность точек горлышка меньше средней интенсивности по окрестности. Вычислим

свертку $S=V\star f(a,b),$ где $f(a,b)=a\exp^{\frac{-x^2}{2b^2}}$ - функция Гаусса. Маска $M_2\in\mathbb{R}^{N\times M\times K},$ 

$$
M_2]_{ijk} = \begin{cases} 1, & [S_1]_{ijk} - [S_2]_{ijk} > T_{throat} \\ 0, & \text{nnave} \end{cases}
$$
,  $\text{rge } T_{throat}$  - no-

рог на горлышко, указывает на принадлежность точки  $(i, j, k)$ классу пора.

4. Теперь проведем повторную сегментацию с более высоким порогом на поры, с учетом маски пор  $M_2$ . Получим матрицу  $C_2 \in \mathbb{R}^{N \times M \times K}$ 

$$
[C_2]_{ijk} = \begin{cases} 1, & \text{Type}_2 \le [V]_{ijk} < T_{\text{clay}} \text{ min } [M_2]_{ijk} = 1 \\ 2, & [V]_{ijk} < T_{\text{pore}_2} \text{ in } [M_2]_{ijk} \ne 1 \\ 0, & \text{image} \end{cases}
$$

5. Из-за нечеткости границ между материалами возникают плавные переходы интенсивности шириной в 2-3 вокселя. Они классифицируются как глина, что неверно. Составим маску глины  $M_3 \in \mathbb{R}^{N \times M \times K}$ 

$$
[M_3]_{ijk} = \begin{cases} 1, & [C_2]_{ijk} = 2 \\ 0, & \text{undue} \end{cases}
$$

и осуществим над ней морфологическую операцию открытия  $M_4 = M_3 \circ S, S \in \mathbb{R}^{3 \times 3 \times 3}$ ,  $[S]_{ijk} = 1$ , где  $\circ$  - поэлементное произведение матриц (произведение Адамара)

6. Учтем полученные маски для получения итоговой сегментации.  $C = C_2 \circ (M_1 \circ M_4)$ .

Далее необходимо детализировать классификацию точек с меткой другие материалы. Из-за наличия шума необходимо учитывать окрестность каждой точки, причем требуется, чтобы граница окрестности совпадала с границей между материалами. Для этого пересегментируем изображение при помощи сдвига среднего [2] с маленькой шириной окна по интенсивности. Далее классифицируем полученные сегменты при помощи метода ближайшего соседа на основе квадра-деревьев. В качестве признаков для классификации выступают математическое ожидание и дисперсия интенсивности по сегменту. Оказалось, что для обучения классификатора, пользователю нужно указать два-три сегмента для каждого класса. Результаты сегментации приведены на рис. 1(b).

Построение сетевой модели. Следующим шагом алгоритма является построение графа  $P$  порового пространства, аппроксимируещего его структуру. Вершины графа соответствуют порам, а ребра - горлышкам (рис. 1(f)). Каждой вершине и ребру приписываются атрибуты - общий объем, радиус, длина, объем глины, shape factor [4]. На первом этапе мы извлекаем скелет порового пространства при помощи метода, описанного в [3]. Для полученного скелета строим граф S, вершинам которого соответствуют воксели скелета. Две вершины графа  $S$  соединены ребром, если соответствующие им воксели 26-связаны. Затем классифицируем воксели скелета на воксели, лежащие внутри пор или внутри горлышек. Каждой вершине графа  $S$  сопоставляется радиус поперечного сечения порового пространства, вокруг соответствующего данной вершине вокселя. Если радиус больше определенного порога, то эта вершина соответствует поре, иначе - горлышку. Пример порового пространства с классифицированным скелетом приведен на рис. 1(с). Далее, следуя по скелету, разбиваем поровое пространство на набор многогранников, как показано на рис. 1(d). Каждый многогранник является единицей декомпозиции порового пространства и в графе порового пространства Р ему соответствует вершина. Связанность многогранников (и вершин графа  $P$ ) задается скелетом. При этом мы уже можем вычислить все атрибуты вершин и ребер Р. Если заменить многогранники сферами, а горлышки цилиндрами, то сетевую модель можно визуализировать (рис. 1(е)). Чтобы показать связанность, удобно изображать сферы меньшего радиуса (рис. 1(f)).

#### ЭКСПЕРИМЕНТЫ 4.

Для проверки корректности работы алгоритма сегментации вручную были размечены снимки слоев нескольких образцов. Вероятности ошибок первого и второго рода при классификации пор получились равными 6% и 7% соответственно. В случае глины -7% и 30%. Ошибки классификации возникают на краях, где даже человеку сложно выделить четкую границу.

Сетевая модели, полученная для песчаника Berea, сравнивалась с моделью из работы [4]. В качестве характеристик модели выступали пористость, степень вершины, радиус горлышка и радиус поры. Пористость нашего образца составила 21%, а пористость образца из работы [4] - 23%. Поэтому можно было предположить, что образцы имеют схожую структуру. Для остальных характеристик были построены гистограммы распределения принимаемых ими значений. Средняя степень вершины в случае нашей модели и модели из [4] составила 2 и 3.9 соответственно, средний радиус горлышка - 7.7 $\mu$ и 12.2 $\mu$ , а средний радиус поры -  $38\mu$  и  $25\mu$ . Полученные различия легко объяснить различными подходами к построению модели. Среднее значение радиуса горлышка в [4] получается больше, потому что в нашем случае радиус горлышка ограничен пороговым значением, а в [4] радиус горлышка может быть произвольным и часто получается больше порогового значения в нашей модели. Средний радиус поры уменьшается при увеличении среднего радиуса горлышка, так как большие поры чаще делятся на части. А средняя степень вершины зависит от количества горлышек, которых больше в модели, предложенной в [4], так как их максимальный радиус не ограничен.

#### 5. ЗАКЛЮЧЕНИЕ

В данной работе предложен метод построения сетевой модели образца горной породы. Проведено сравнение с одним из существующих методов на примере вычисления модели для песчаника Berea. В дальнейшем планируется подготовить набор тестовых образцов с известными характеристиками и провести сравнение реальных и получаемых при помощи моделирования характеристик.

### 6. ЛИТЕРАТУРА

- [1] A. S. Al-Kharusi and M. J. Blunt, "Network extraction from sandstone and carbonate pore space images", Journal of Petroleum Science and Engineering, vol. 56, pp. 219-231, 2007.
- [2] P. Meer D. Comaniciu, "Mean shift, mode seeking, and clustering", IEEE Transactions on Pattern Analysis and Machine Intelligence, vol. 24, no. 5, pp. 603-619, 2002.
- [3] R. Kashyap T. Lee and C. Chu, "Building skeleton models via 3-d medial surface/axis thinning algorithms", Computer Vision, Graphics, and Image Processing, vol. 56, no. 6, pp. 562-478, 1994.
- [4] S. Bakke P. Oren, "Reconstruction of berea sandstone and pore-scale modelling of wettability effects", Journal of Petroleum Science, vol. 39, pp. 177-199, 2003.